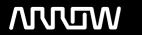

# **Enterprise Computing Solutions - Education Services**

# **TRAINING OFFERING**

You can reach us at:

9201 Dry Creek Rd. Centennial, CO 80112, United States

Email: arrow\_learning@arrow.com

Phone: 303 790 2330

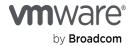

# Horizon (with View): Install Configure Manage [V6.2]

CODE: LENGTH: PRICE:

VM-H-ICM-62-OE 32 Hours (4 days) \$3,400.00

# **Description**

This hands-on training course gives you the skills to deliver virtual desktops and applications through a single virtual desktop infrastructure (VDI) platform. It builds your skills in installing, configuring, and managing the View component of VMware Horizon® 6, release 6.2, through a combination of lecture and hands-on labs. This course teaches you how to configure and deploy pools of virtual machines, how to manage access and security of the machines, and how to provide end users a customized desktop environment.

# **Objectives**

By the end of the course, you should be able to meet the following objectives:

- · Identify View components
- · Install and configure View Connection Server
- · Install and configure virtual machines that become desktops
- Configure and manage VMware Horizon® Client™ systems
- Configure and manage pools of existing physical machines
- Configure and manage automated pools of full virtual machines
- Configure and manage pools of linked-clone machines
- Configure and manage Remote Desktop Services (RDS) desktop and application pools
- · Use View Administrator to configure the View environment
- · Configure secure access to View virtual machines
- Describe steps to deploy View Persona Management for user profile management
- · Manage performance and scalability of a View deployment

#### **Audience**

System administrators and system integrators responsible for deploying the VMware virtual desktop infrastructure

## **Prerequisites**

- Experience in Microsoft Windows Active Directory administration
- Experience with VMware vSphere®
- Create a template in the VMware vCenter Server<sup>™</sup> system and deploy a virtual machine

## **Programme**

3. View Connection Server

•Install and configure View Connection Server

2.Introduction to Horizon 6 and View

1.Course Introduction 

oOverview of Horizon 6

•Introductions and course logistics •Introduce View features and components

•Course objectives •Explain how View can be operated in FIPS mode

4. View Desktops

•Prepare Windows virtual machines as View desktops

Compare PCoIP and RDP remote display protocols

Explain USB redirection and multimedia redirection

olnstall View Agent in a virtual machine template

Deploy a manual pool and entitle users to access it

•Configure View events database and the Syslog server •Compare Windows and Linux VDI virtual machines

#### 5. Horizon Client Options

- •Describe Horizon Client for Windows and Mac OS X
- •Describe Horizon Client for mobile devices with biometric authentication
- Describe HTML Access, thin clients, and zero clients

Configure and provision automated pools of desktops

·Compare dedicated and floating-assignment pools

Compare options for client drive redirection

6.Creating and Managing Automated Pools

7. Creating and Managing Linked-Clone Desktop Pools

Overview of View Composer operations

- Deploy and provision linked-clone desktops
- Compare storage options, including Virtual SAN
- Manage linked-clone desktops
- ∘Compare storage options, including VMware Virtual SAN™ ∘Manage persistent disks

#### 8. Creating and Managing RDS Desktop and Application Pools

- ·Set up RDS hosts to create a farm of hosts
- •Deploy and provision RDS desktop pools
- oDeploy and provision RDS application pools
- Manage application pools
- •Explain how linked clones provide automated management of RDS server farms

# 9. Using View Administrator

- Configure the View environment
- Compare authentication options for desktop access
- •Compare 3D rendering options such as vDGA and GRID vGPU
- ·Manage administrators, users, sessions, and policies
- •Monitor the View environment

## 10.Managing View Security

- •Describe recommended network configurations and authentication options
- •Configure the View security server
- Describe Access Point, a Linux-based alternative for the DMZ

#### 11. View Persona Management

12.Command-Line Tools and Backup Options

Introduce the vdmadmin utility

- •Configure user profiles with View Persona Management
- Describe View Persona Management and Windows roaming profiles Describe client systems in kiosk mode
- •Configure a View Persona Management deployment
- Back up the View databases ∘Describe best practices for a View Persona Management deployment ∘Restore the View databases
- 13. View Performance and Scalability
- •Describe multiserver deployments to create a View pod
- •Explain performance considerations and load balancing for a pod
- Explain Cloud Pod Architecture for multiple View pods

#### **Session Dates**

On request. Please Contact Us

# **Additional Information**

This training is also available as onsite training. Please contact us to find out more.